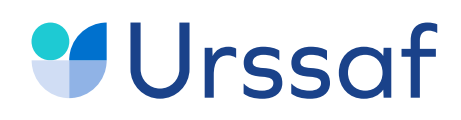

Au service de notre protection sociale

# L'**API DPAE** RÉGIME GÉNÉRAL PRINCIPES DE FONCTIONNEMENT

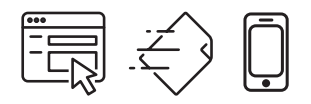

# CONTEXTE ET ENJEUX

**L'offre DPAE EDI se modernise** et s'aligne sur l'état de l'art des modes de transmission de données.

**La DPAE EDI Régime général évolue** pour converger vers les fonctionnalités proposées par le dispositif de la Déclaration Sociale Nominative (DSN) :

- **↘** Un service de dépôt qui permet le suivi des flux, l'obtention d'un certificat de conformité et de bilans métier de façon unitaire et en masse,
- **↘** Une fonction de contrôle DPAE qui reprend la typologie des contrôles de la DSN : les pré-contrôles, les contrôles de norme (syntaxe, référentiel externe...), les contrôles métier.
- **↘** Le mode de transmission nommé API (Application Programming Interface) s'appuyant à l'identique sur les éléments de l'API DSN pour faciliter sa mise en œuvre par le déclarant et par l'éditeur de logiciel.

Le déclarant bénéficie d'un service de réception des déclarations homogène et cohérent associé à des fonctionnalités identiques quelle que soit la déclaration transmise (DPAE ou DSN).

La convergence vers la DSN facilite la mise en œuvre dans la solution productrice de DPAE. Seules les données d'authentification et les adresses web services changent pour transmettre une DPAE.(cf. Guide DPAE Api).

Les formats de fichier de la DPAE (Déclaration, accusé de réception métier et bis) n'évoluent pas.

Afin de s'approprier ces évolutions, cette note décrit les principes de fonctionnement et les nouvelles modalités de transmission. La cinématique du traitement des flux et un focus sur les contrôles appliqués à la DPAE EDI permettent d'appréhender l'ensemble du dispositif.

# SOMMAIRE

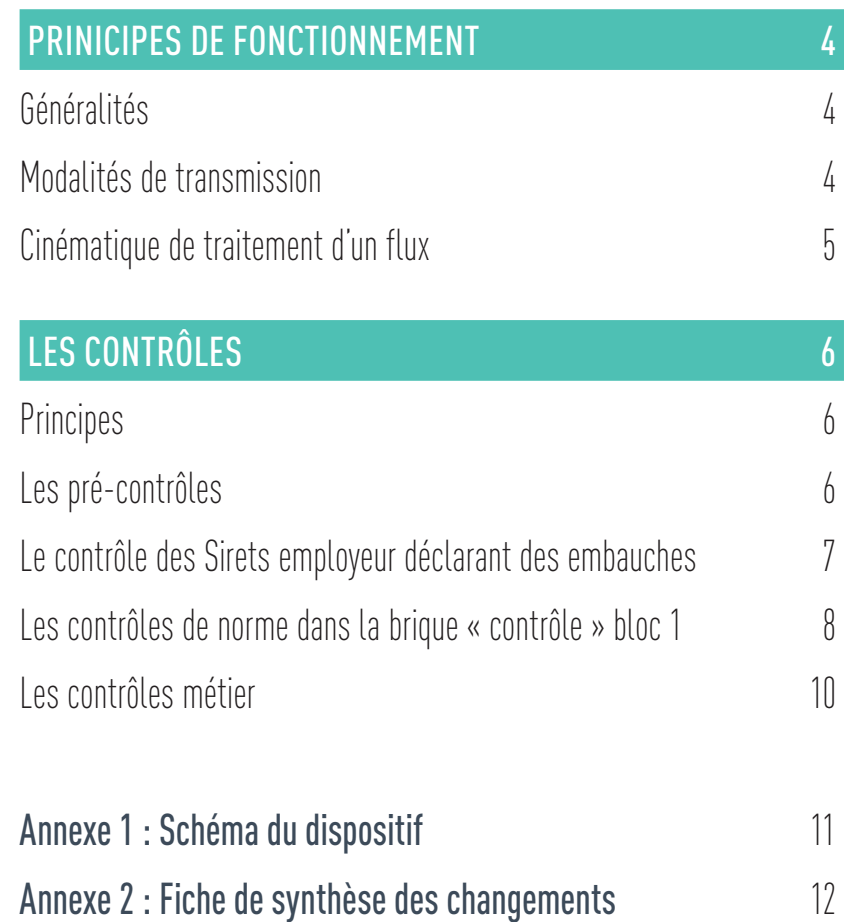

# <span id="page-3-0"></span>PRINCIPES DE FONCTIONNEMENT

# GÉNÉRALITÉS

Le format du fichier DPAE Régime général (RG) et de l'accusé de réception des DPAE reste inchangé.

Le service de dépôt de la DPAE RG est distinct de celui de la Dsn.

Un flux DPAE EDI peut être transmis :

- **↘** en mode dépôt (Net-DPAE de Net-entreprises et d'Urssaf en ligne). Le déploiement de cette offre est prévue à la fin du mois de septembre 2019.
- **↘** en mode machine to machine API avec les identifiants de l'abonné au service en ligne de l'Urssaf (Siret, nom, prénom et mot passe). Le prénom et le nom de l'abonné sont consultables sur Urssaf en ligne dans la rubrique « Mon profil » puis « gérer mes coordonnées ».

Le flux est réceptionné par un service de dépôt DPAE (Bloc 1).

Dans ce bloc, le ou les fichiers DPAE font l'objet :

- $\heartsuit$  de pré-contrôles qui vérifient l'exploitabilité du fichier (au minimum les contrôles de surface DPAE). Si les contrôles sont satisfaits, il est délivré un accusé d'enregistrement électronique (AEE) sinon un avis de rejet (ARE).
- de contrôles communs (Contrôles de norme, de syntaxe liés à la rubrique, de référentiel externe). Ce type de contrôle permet de vérifier l'exploitabilité des données. Selon le résultat de ces contrôles, un bilan d'anomalie ou un certificat de conformité est mis à disposition de l'émetteur. Ce retour est intégrable dans le SI de l'émetteur.

Le bloc 1 adresse le flux au service Embauche (bloc 2) qui assure le traitement métier (Contrôles métier: vérification de l'exactitude du contenu) et le stockage des données. Le résultat de ce traitement (l'Accusé de Réception DPAE : AR) est transmis au bloc 1 pour restitution à l'émetteur en fonction du canal d'envoi. Quel que soit le canal, cet AR est consultable sur le tableau de bord du bloc 1 qui est accessible dans les offres de services actuelles (Urssaf en ligne et NetDpae de Net-entreprises).

**L'AR est aussi délivré sous un format structuré permettant son intégration dans le système d'information de l'émetteur. Rappel : Le format de l'AR n'évolue pas par rapport à celui proposé antérieurement à la nouvelle offre EDI.**

**Recommandations :** Afin de faciliter le suivi des dépôts, il est recommandé d'ordonnancer de manière successive les DPAE d'un même employeur dans un fichier DPAE multi-employeurs.

Il est à préciser que la fonction « annule et remplace » n'est pas nécessaire pour la gestion d'un flux DPAE EDI.

Les autres fonctionnalités des services « plus » de la DPAE sont maintenues à l'identique : DPAE en saisie en ligne, service de réédition d'AR, réalisation en saisie d'une DPAE à partir d'une DPAE enregistrée.

# MODALITÉS DE TRANSMISSION

Le déclarant a la possibilité d'utiliser 2 modes transmissions :

- **↘** Le dépôt de fichier sur le service DPAE de Net-entreprises ou d'Urssaf en ligne.
- **↘** Le mode API : L'API DPAE est l'interface qui permet au logiciel de paie du déclarant (ou au concentrateur) de s'authentifier directement sur le point de dépôt des DPAE sans avoir à naviguer sur Net-entreprises ou sur Urssaf en ligne pour y déposer ses déclarations.

Ce système permet la gestion d'un très grand nombre de dépôts de déclarations avec, en retour, des accusés d'enregistrement électronique, des certificats de conformité, mais aussi des bilans de traitement par l'Urssaf.

Un guide d'implémentation spécifique DPAE API accompagne la mise en place de ce mode de transmission.

*Point d'attention : Il convient d'utiliser pour l'authentification les identifiants utilisés pour l'accès au service Urssaf en ligne en ajoutant le nom et le prénom de l'abonné tels que saisis lors de l'inscription. Ces éléments sont consultables dans la rubrique « Mon profil » puis « gérer mes coordonnées » du service en ligne de l'Urssaf.*

### <span id="page-4-0"></span>CINÉMATIQUE DE TRAITEMENT D'UN FLUX

### Réception des fichiers

Le service de réception des DPAE (bloc 1) reçoit un flux qui peut être multi-volumes (archives). Les pré-contrôles sont pratiqués au niveau du flux. Un accusé réception électronique (AEE) est délivré à l'émetteur. En cas de multi-volumes, les fichiers sont extraits.

Le flux et les fichiers constituants ce flux sont consultables dans le tableau de bord du déclarant.

Chaque fichier (potentiellement multi-établissements/ multi-salariés) est ensuite décomposé en autant de fichier qu'il y a de sirets différents.

En fonction du résultat du traitement, un certificat de conformité et/ou un bilan d'anomalie est restitué à l'émetteur. Les certificats de conformité et/ou les bilans d'anomalie sont regroupés dans un même fichier et correspondent au fichier initial : les comptes rendus de traitement sont regroupés par établissement et donc structurés hiérarchiquement au niveau établissement (un bilan par siret d'affectation). L'émetteur consulte sur son tableau de bord la journalisation de son fichier, il pourra visualiser le détail des bilans de traitement par siret d'affectation.

### Transmission au service Embauche

- **↘** Le bloc 1 transmet les fichiers (granularité établissement) au service Embauche (bloc 2).
- **↘** Le bloc 2 traite le volet métier des déclarations au niveau établissement d'affectation : application des contrôles métiers et stockage des données.

### Les comptes rendus métier

Les comptes rendus métier se composent de l'accusé de réception (AR) de la DPAE, du bilan d'anomalie et du bilan d'identification du salarié (BIS). Le traitement métier relatif à la déclaration et aux données d'identification du salarié est pratiqué de manière distincte et les retours sont donc adressés séparément (AR et BIS). Le format de fichier des CR reste inchangé par rapport au service qui existait précédemment.

### Focus sur le Bis

Le Bis est mis à disposition à J+1 de la date d'embauche du salarié.

Ce bilan est issu du traitement des DPAE pour lesquelles il a relevé des anomalies d'identification : S'il n'y a pas d'anomalie relevée, aucun BIS n'est produit.

Afin d'actualiser les informations contenues dans le logiciel du déclarant, deux types de retour sont transmis :

**↘** les salariés déclarés et non identifiés par le Système National de Gestion des identifiants (SNGI).

L'employeur doit inviter le salarié non identifié à se rendre à la CPAM de son lieu de résidence pour obtenir son numéro de sécurité sociale (NIR)

- le cas échéant les éléments d'identification connus dans le Système National de Gestion des Identifiants qui doivent être utilisés dorénavant dans les déclarations sociales.

Pour toute assistance sur le Bis, il convient de contacter la CARSAT, CNAV ou CGSS.

### *IMPORTANT*

*Ce document n'est pas un accusé de réception de DPAE et, en aucun cas, vous ne devez effectuer une nouvelle DPAE pour ces salariés pour corriger les DPAE déjà enregistrées.*

# <span id="page-5-0"></span>LES CONTRÔLES

### PRINCIPES

En application de la convergence vers la DSN, les types de contrôles pratiqués sur le nouveau dispositif de réception des flux DPAE EDI sont de mêmes types que ceux pratiqués en DSN en tenant compte des particularités de la DPAE.

- **↘** Les pré-contrôles
- **↘** Les contrôles de norme (syntaxe, référentiel externe…)
- **↘** Les contrôles métier

Les contrôles de cinématique ne sont pas justifiés pour la DPAE. Absence de période déclarée donc inutilité à la contrôler, absence de fonction annule et remplace. Le cas des doublons de DPAE est traité dans le bloc 2.

# LES PRÉ-CONTRÔLES

- **↘** Le flux contient un fichier non vide et d'une taille maximale autorisée
- **↘** L'extension du fichier transmis dans le flux est correcte
- **↘** Contrôles relatifs aux archives
- **↘** Contrôle élémentaire de structure

Les 4 types de pré-contrôles sont détaillés :

### **• Le flux contient un fichier non vide et d'une taille maximale autorisée**

Un flux DPAE est constitué d'un fichier unique et de taille supérieure à zéro.

Afin de garantir l'exploitabilité du flux reçu, la taille du fichier qui peut être reçue est limitée à une valeur définie. Cette taille est paramétrable.

### **• L'extension du fichier transmis dans le flux est correcte**

Un flux DPAE est constitué d'un fichier unique qui doit être au format texte ou xml mais dont l'extension est libre (voir sans extension). Si le fichier n'est pas au format texte ou xml, alors il doit s'agir d'une archive et son extension fait partie de la liste finie des types compressés acceptés : gz, tar, zip et gzip.

### **• Contrôles relatifs aux archives**

Si un flux DPAE est de type archive, alors il est décompressé pour s'assurer de son intégrité. Si l'archive n'est pas intègre, le flux DPAE est rejeté (c'est-à-dire l'ensemble des fichiers contenus dans l'archive).

Si l'archive a pu être décompressée, chaque fichier obtenu doit avoir une taille supérieure à zéro.

Tous les fichiers obtenus après décompression de l'archive doivent respecter le besoin de vérification de l'extension. Cela implique qu'il peut y avoir une archive dans une archive. Dans ce cas, le niveau de récursivité est limité à un (il est impossible d'avoir une archive dans une archive qui soit elle-même dans une archive).

Pour une archive multi-fichiers, les fichiers correctes au niveau des pré-contrôles sont acceptés, les fichiers incorrectes au niveau des pré-contrôles sont rejetés : il n'y a pas de rejet global d'une archive si au moins un des fichiers qui la compose est incorrecte.

Les pré-contrôles suivants sont appliqués sur les fichiers issus de l'archive et non pas sur l'archive.

### **• Contrôle élémentaire de structure**

Les flux DPAE reçus doivent être conformes au dessin d'enregistrement de DPAE en vigueur. Il est vérifié les points suivants :

- Numéro de version de la norme utilisée : Champ C\_VERSION : la zone doit contenir la (ou les) version(s) de la norme applicable(s) au moment du dépôt : 120 ou TST pour test, échec sinon.
- $\heartsuit$  Pour les fichiers txt : La longueur des DPAE est de 990.

A l'issue de ces pré-contrôles, un accusé d'enregistrement électronique (AEE) atteste au déclarant :

- ⊙ Que le flux a bien été réceptionné,
- $\heartsuit$  que ce flux a passé avec succès les pré-contrôles et va pouvoir être exploité par le système DPAE,
- Permet d'identifier de manière unique un flux DPAE par un identifiant IdFluxDPAE posé par le système d'information DPAE bloc 1 lors des pré-contrôles.

**L'accusé d'enregistrement électronique** est rendu accessible au déclarant selon les modalités de transmission du flux DPAE.

Dans tous les cas, l'accusé d'enregistrement électronique est aussi disponible via le tableau de bord du déclarant.

Si un envoi était constitué d'une archive contenant plusieurs flux, il faut que l'intégralité des flux composant l'archive ait satisfait à l'ensemble des pré-contrôles. Si c'est le cas, chaque flux dispose de son accusé d'enregistrement électronique.

Si un flux est rejeté, il est émis un avis de rejet. Par principe, il n'est pas possible d'avoir à la fois l'accusé d'enregistrement électronique et l'avis de rejet pour un flux. <span id="page-6-0"></span>Les modalités de mise à disposition, et de notification de mise à disposition sur le tableau de bord, sont identiques entre l'avis de rejet ou l'accusé d'enregistrement électronique.

### **L'accusé d'enregistrement électronique contient au minimum les informations suivantes :**

- Identifiant du flux (IdFluxDPAE),
- Nom du flux,
- Si le flux fait partie d'une archive, nom de cette archive,
- Référence du déclarant identifié (la référence de l'inscrit avec son triplet nom, prénom, siret),
- La date de génération de l'accusé d'enregistrement électronique.

### **L'avis de rejet contient au minimum les informations suivantes :**

- Identifiant du flux (IdFluxDPAE),
- Nom du flux,
- Si le flux fait partie d'une archive, nom de cette archive,
- Référence du déclarant identifié (la référence de l'inscrit avec son triplet nom, prénom, siret),
- Motif(s) de rejet.

Les flux DPAE (il peut y en avoir de un à n par archive dans le cas de la transmission d'un archive) sont enregistrés dans l'espace de stockage temporaire.

Les fichiers suivants sont stockés eux dans l'espace de consolidation des bilans :

- Le compte-rendu d'avis de dépôt du fichier DPAE,
- Le compte-rendu d'avis de rejet du fichier DPAE.

Le système d'information est mis à jour pour renseigner les informations relatives aux flux sur le lieu d'archivage temporaire et sur le lieu de stockage pour la consolidation des bilans.

Il ne peut pas y avoir de doublon sur des identifiants de flux car cet identifiant est fixé par le service de dépôt des DPAE.

L'avis de rejet ou l'accusé d'enregistrement électronique sont mis à disposition sur le tableau de bord du déclarant. En Machine to Machine, il est transmis au déclarant en mode API. En upload, un mail est envoyé au déclarant à l'adresse mail connue dans l'inscription (ou à l'adresse mail surchargée lors du dépôt si renseignée) pour lui notifier la mise à disposition sur son tableau de bord.

Le mail de notification peut concerner un ensemble de dépôt différent selon qu'ils ont eu lieu dans une même période paramétrable afin de limiter les mails tant pour l'utilisateur que pour le point de dépôt. Pour le démarrage, il est préconisé de ne pas restreindre le délai de notification (période paramétrée à zéro).

### **Liste des contrôles pratiqués** (codifications et libellés) :

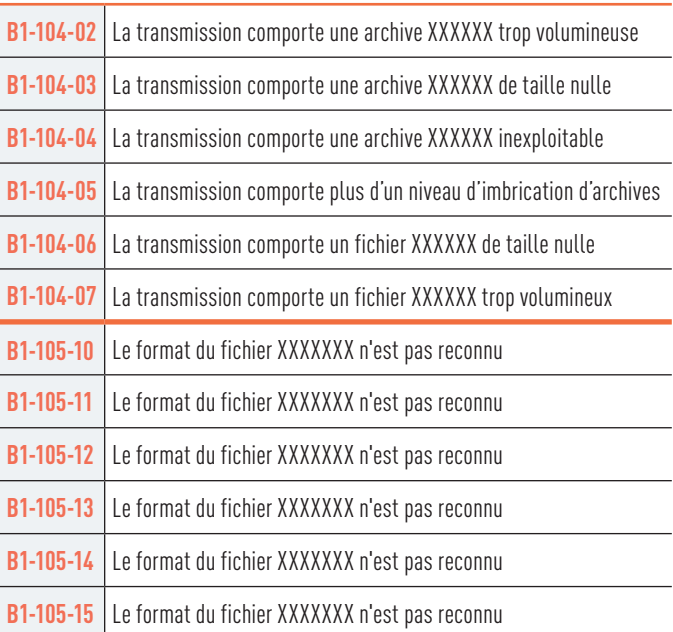

Le libellé des retours **B1-105-10** à **B1-105-15** est identique. La codification distincte est opportune pour traiter ces cas en interne afin d'apporter le traitement adéquat.

## LE CONTRÔLE DES SIRETS EMPLOYEUR DÉCLARANT DES EMBAUCHES

Le nouveau dispositif s'appuie sur un référentiel d'entreprises et d'établissements contenant les données nécessaires au contrôle de la validité des sirets déclarés dans les messages DPAE (les sirets déclarants ayant été contrôlés via les données d'inscription et lors de l'authentification).

Les sirets Employeurs présents dans le flux DPAE doivent exister dans ce référentiel avec une date de cessation d'activité non renseignée. Le siret employeur rattaché à un compte Urssaf radié ou suspendu est susceptible de transmettre des DPAE.

**Liste des contrôles pratiqués** (codifications et libellés) :

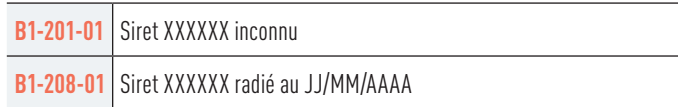

# <span id="page-7-0"></span>LES CONTRÔLES DE NORME DANS LA BRIQUE « CONTRÔLE » BLOC 1

Ces contrôles appliqués sur les données liées à l'employeur et au salarié dans le dispositif DPAE actuel sont repris à l'identique et en totalité dans la brique « contrôle » du bloc 1.

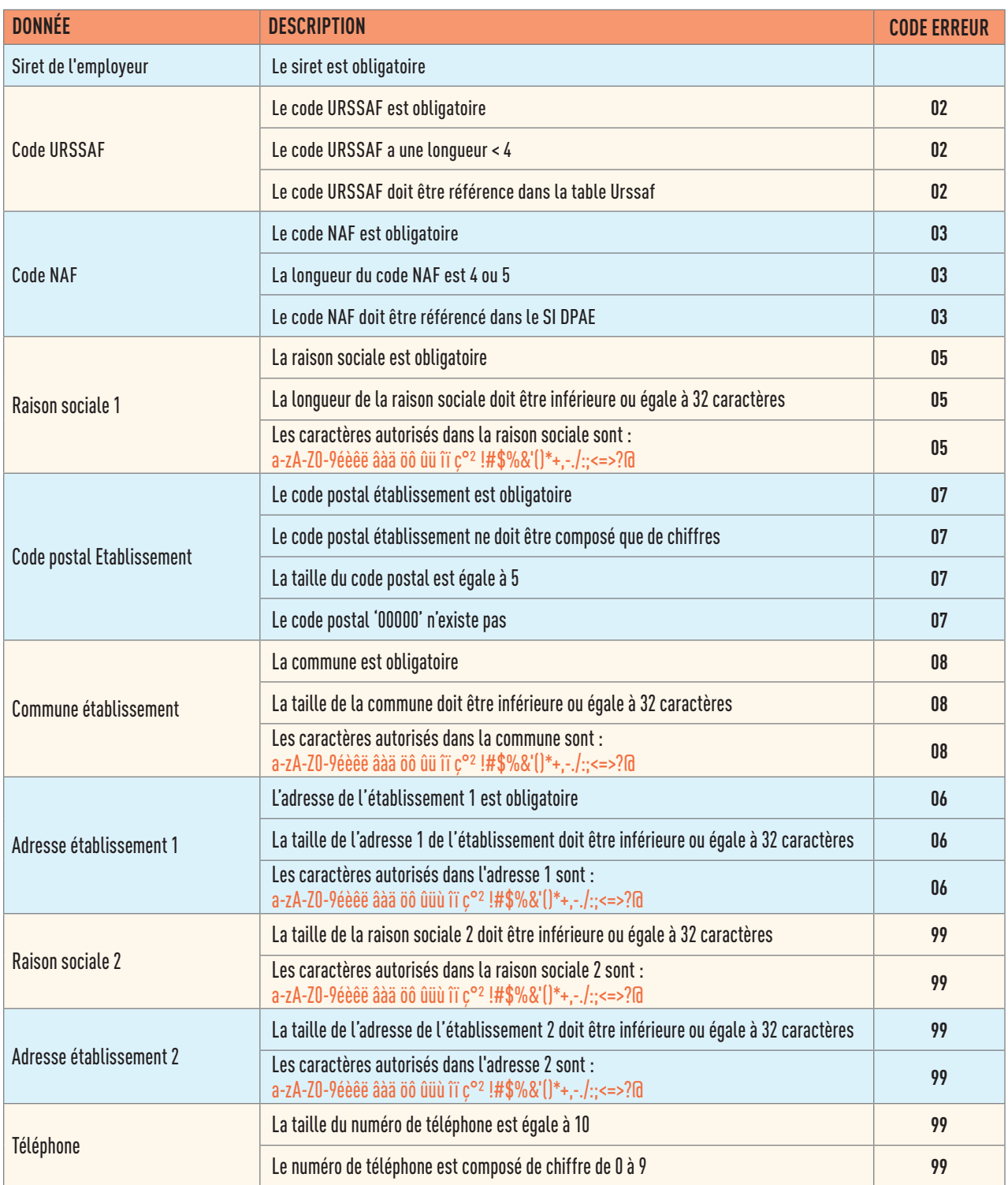

### **LES CONTRÔLES DE NORME LIÉS AUX DONNÉES « EMPLOYEURS »**

### **LES CONTRÔLES DE NORME LIÉS AUX DONNÉES DU SALARIÉ**

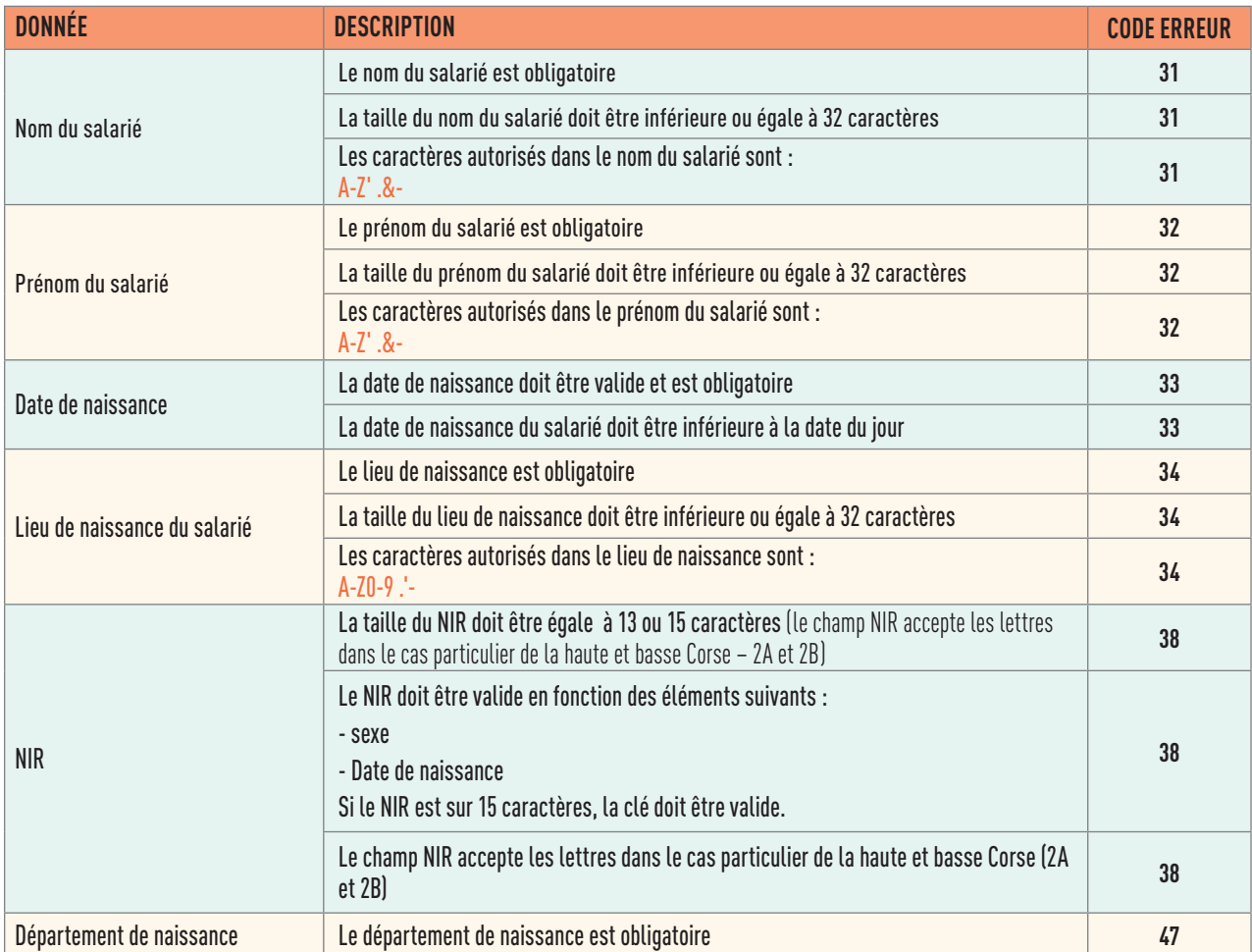

### **LES CONTRÔLES DE NORME LIÉS AUX DONNÉES CONTRAT**

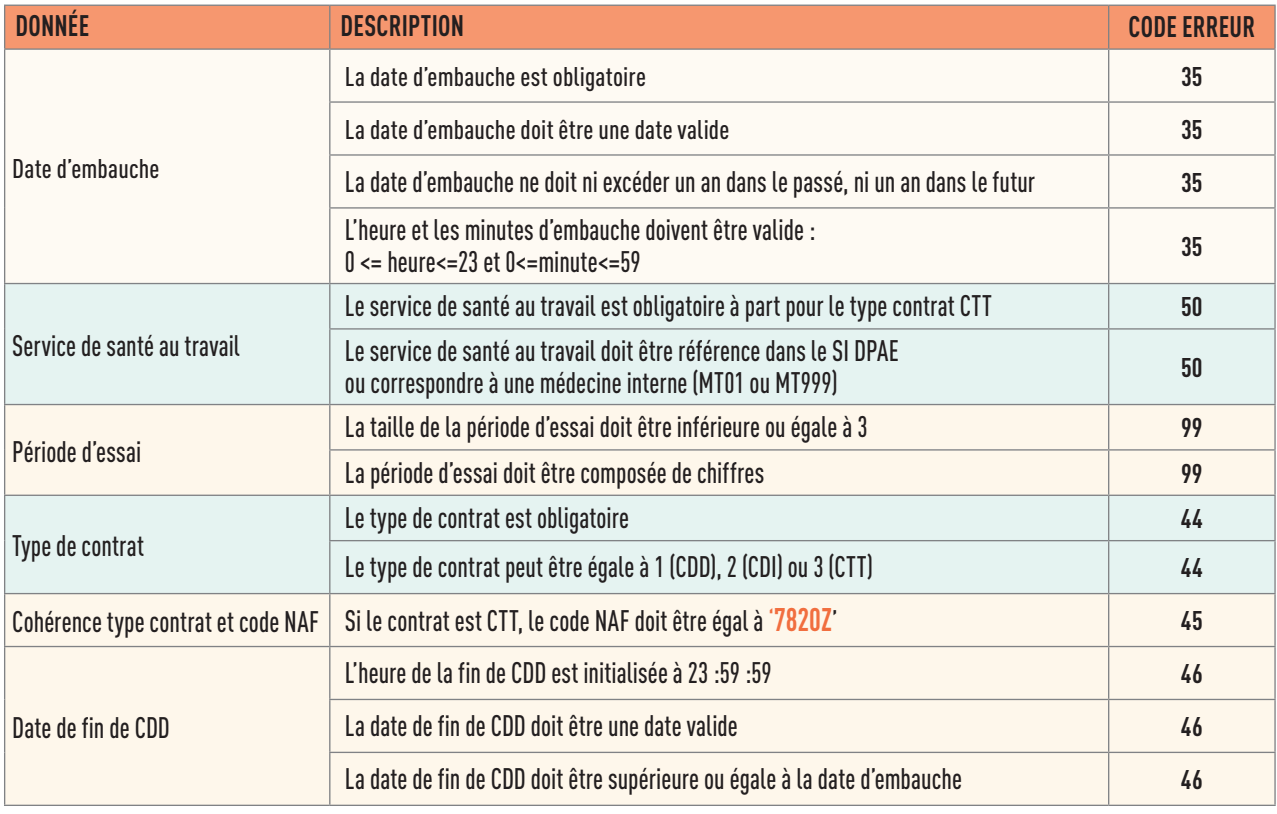

# <span id="page-9-0"></span>LES CONTRÔLES MÉTIER

Après la certification de conformité, les contrôles métier sont appliqués à partir d'informations stockées dans le service embauche de l'Urssaf (Bloc 2).

A ce jour, seule la vérification de l'absence de doublon est contrôlée d'un point de vue métiers. Si un doublon de DPAE est détecté, le message code 98 est produit et la DPAE est rejetée : si les éléments fournis dans la DPAE initiale conviennent, aucune action n'est à opérer.

Code erreur 99 : ce code d'erreur signifie que la DPAE a été prise en compte mais qu'elle contenait des erreurs sur un ou plusieurs champs facultatifs. Une référence dossier est donc renseignée.

Code 00 signifie que le traitement du message est correct.

Une DPAE correctement enregistrée renvoie obligatoirement une référence dossier dans le champ R\_DOSSIER

# <span id="page-10-0"></span>ANNEXE 1 : Schéma du dispositif

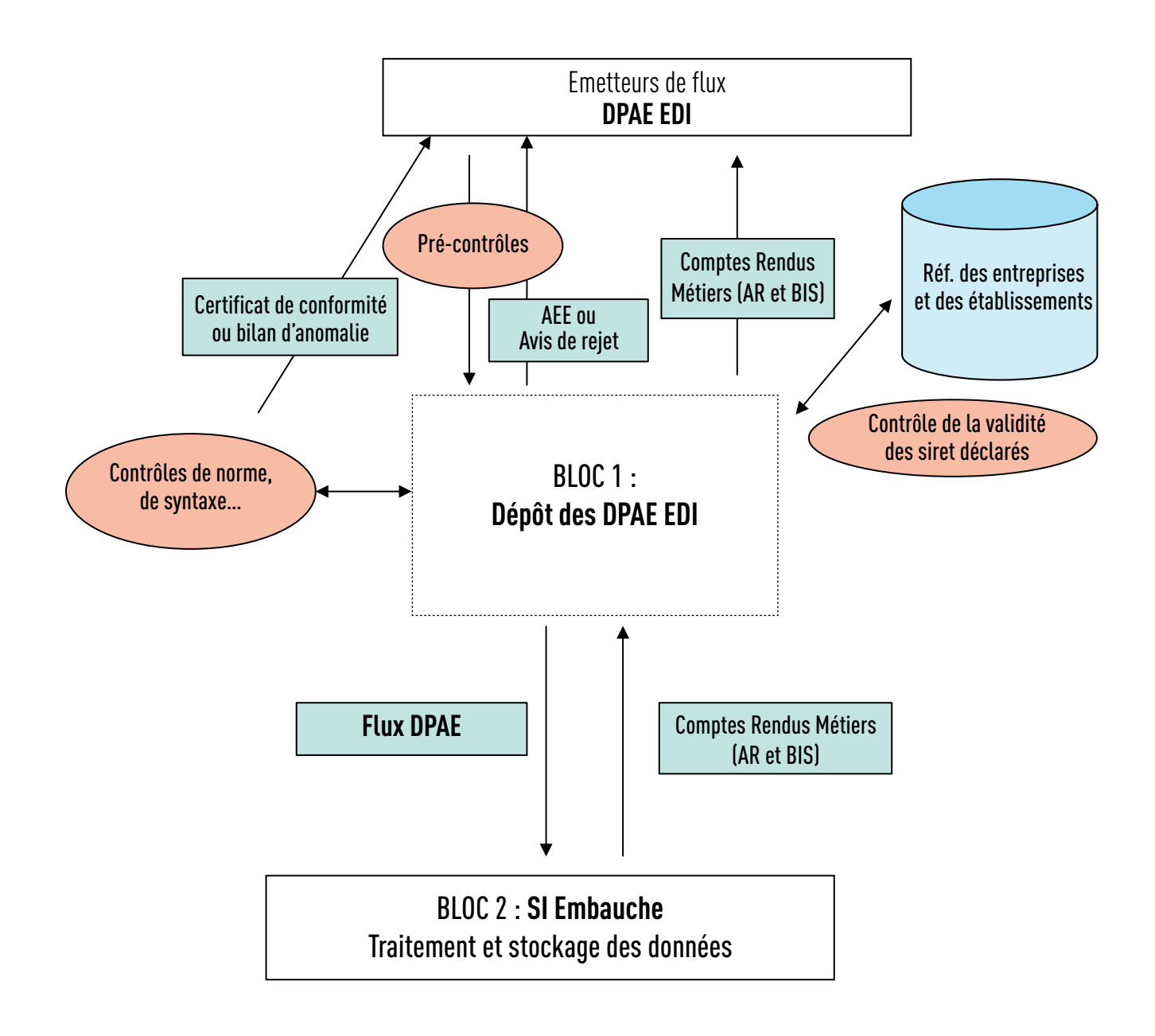

# <span id="page-11-0"></span>ANNEXE 2 : Fiche de synthèse des changements

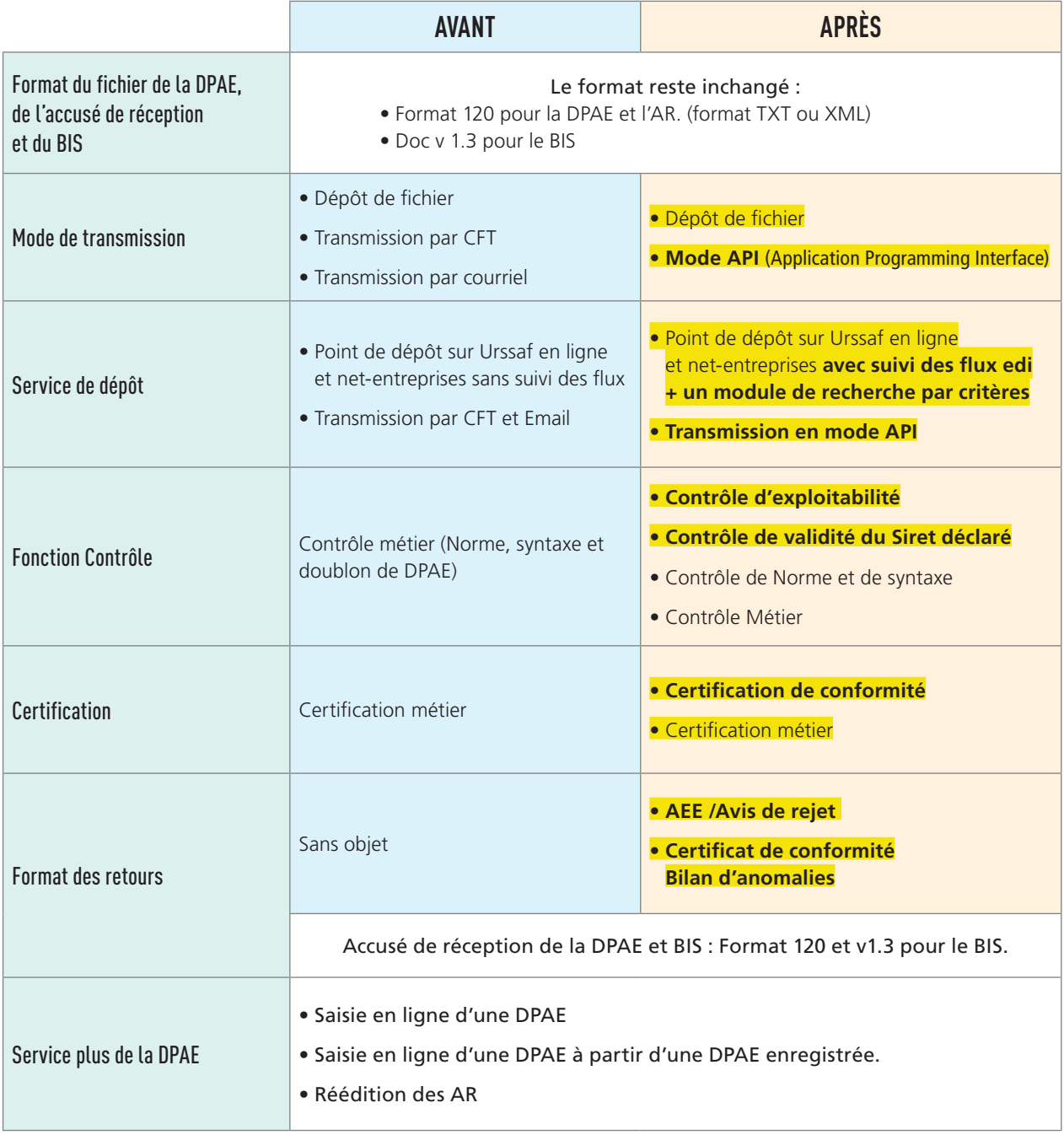

*<b>Eléments convergents vers la DSN.* 

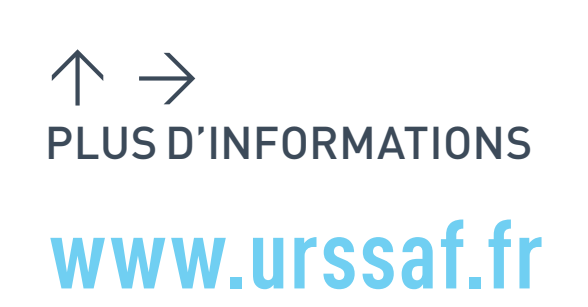